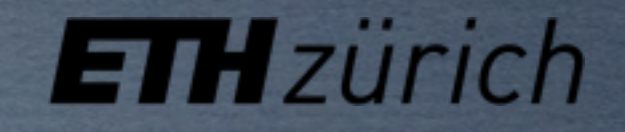

# **Distributing MultiLoop results via UFO**

#### JUST AN IDEA

VALENTIN HIRSCHI

#### Les Houches

9<sup>TH</sup> JUNE 2017

#### **U**niversal **F**eynrules **O**utput [arXiv:1108.2040] **REMINDER**

• Python module to specify a model for MC generators

```
vertices.py couplings.py parameters.py lorentz.py
          V_37 = Vertex(name = 'V_37',particles = [ P.g, P.g, P.g, P.g ],
                              color = [ 'f(-1,1,2)*f(3,4,-1) ],\text{tf}(-1,1,3)*f(2,4,-1),
                                           [f(-1,1,4)*f(2,3,-1)' ],
                              lorentz = [ L.VVVV1, L.VVVV3, L.VVVV4 ],couplings = \{(1,1):C.GC_12,(0, 0): C.GC_12,
                                                 (2, 2) : C. 6C_12}
                             -ig^2 f^{XAC}f^{XBD} [g^{\alpha\beta}g^{\gamma\delta} - g^{\alpha\delta}g^{\beta\gamma}]-ig^2 f^{XAD}f^{XBC} [g^{\alpha\beta}g^{\gamma\delta} - g^{\alpha\gamma}g^{\beta\delta}]-ig^2 f^{XAB}f^{XCD} [g^{a\gamma}g^{\beta\delta} - g^{a\delta}g^{\beta\gamma}]
```
### **U**niversal **F**eynrules **O**utput

[arXiv:1108.2040]

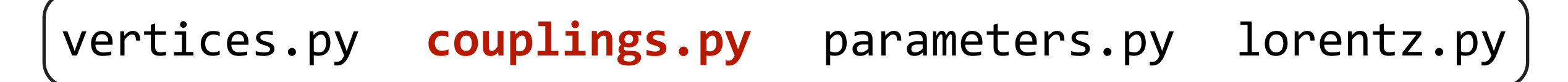

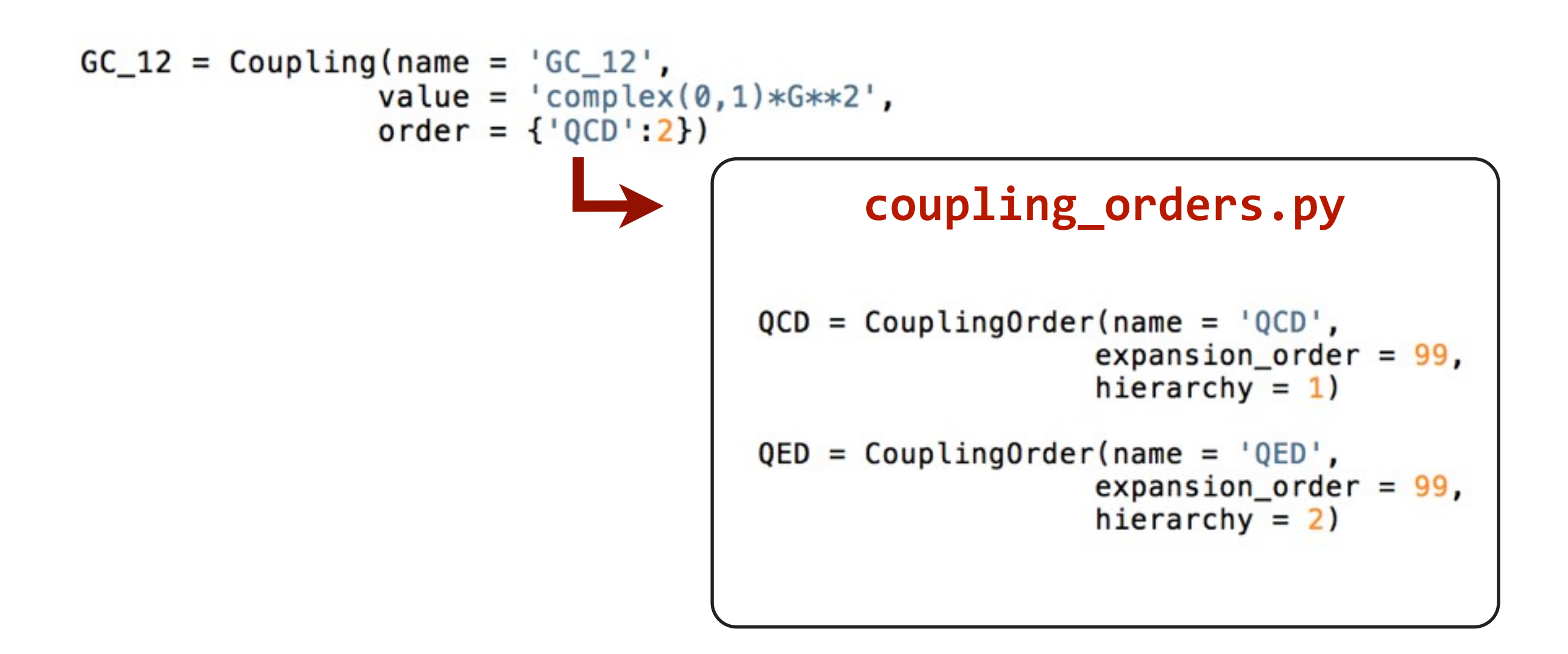

### **U**niversal **F**eynrules **O**utput

[arXiv:1108.2040]

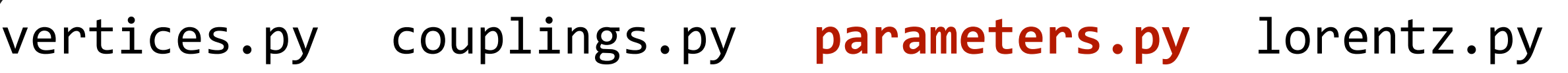

```
G = Parameter(name = 'G',\mathsf{natural} = \mathsf{'internal'},type = 'real',value = '2*cmath.sqrt(aS)*cmath.sqrt(cmath.pl',aS = Parameter(name = 'aS',\mathsf{natural} = \mathsf{}'\mathsf{external}',type = 'real',value = 0.118,
                 \text{texname{name}} = \text{h} = \text{label}\lambda lhablock = 'SMINPUTS',
                  1hacode = [3])
```
### **U**niversal **F**eynrules **O**utput

[arXiv:1108.2040]

vertices.py couplings.py parameters.py **lorentz.py**

```
VVVV1 = Lorentz (name = 'VVVV1',spins = [3, 3, 3, 3],
               structure = 'Metric(1,4)*Metric(2,3) - Metric(1,3)*Metric(2,4)')VVVV3 = Lorentz (name = 'VVVV3',spins = [3, 3, 3, 3],
               structure = 'Metric(1,4)*Metric(2,3) - Metric(1,2)*Metric(3,4)')
VVVV4 = Lorentz (name = 'VVVV4',spins = [3, 3, 3, 3],
               structure = 'Metric(1,3)*Metric(2,4) - Metric(1,2)*Metric(3,4)')
```
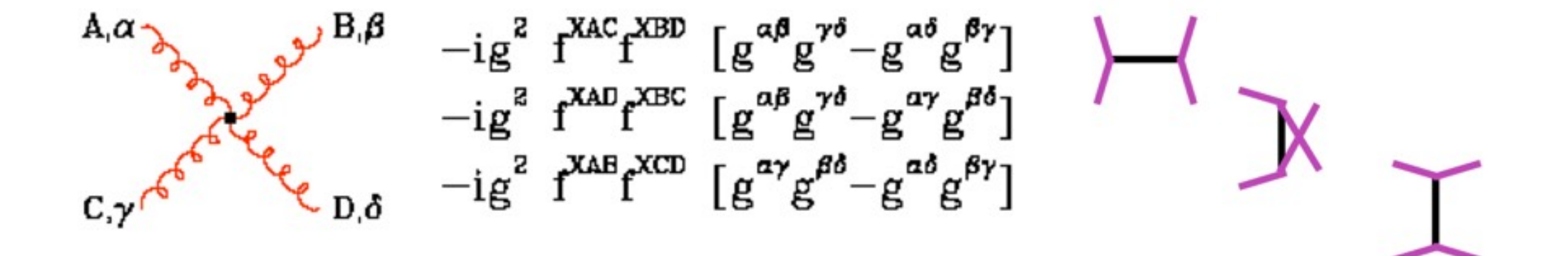

#### MultiLoop form factors

• IDEA: use a similar format for distributing multi-loop form-factors:

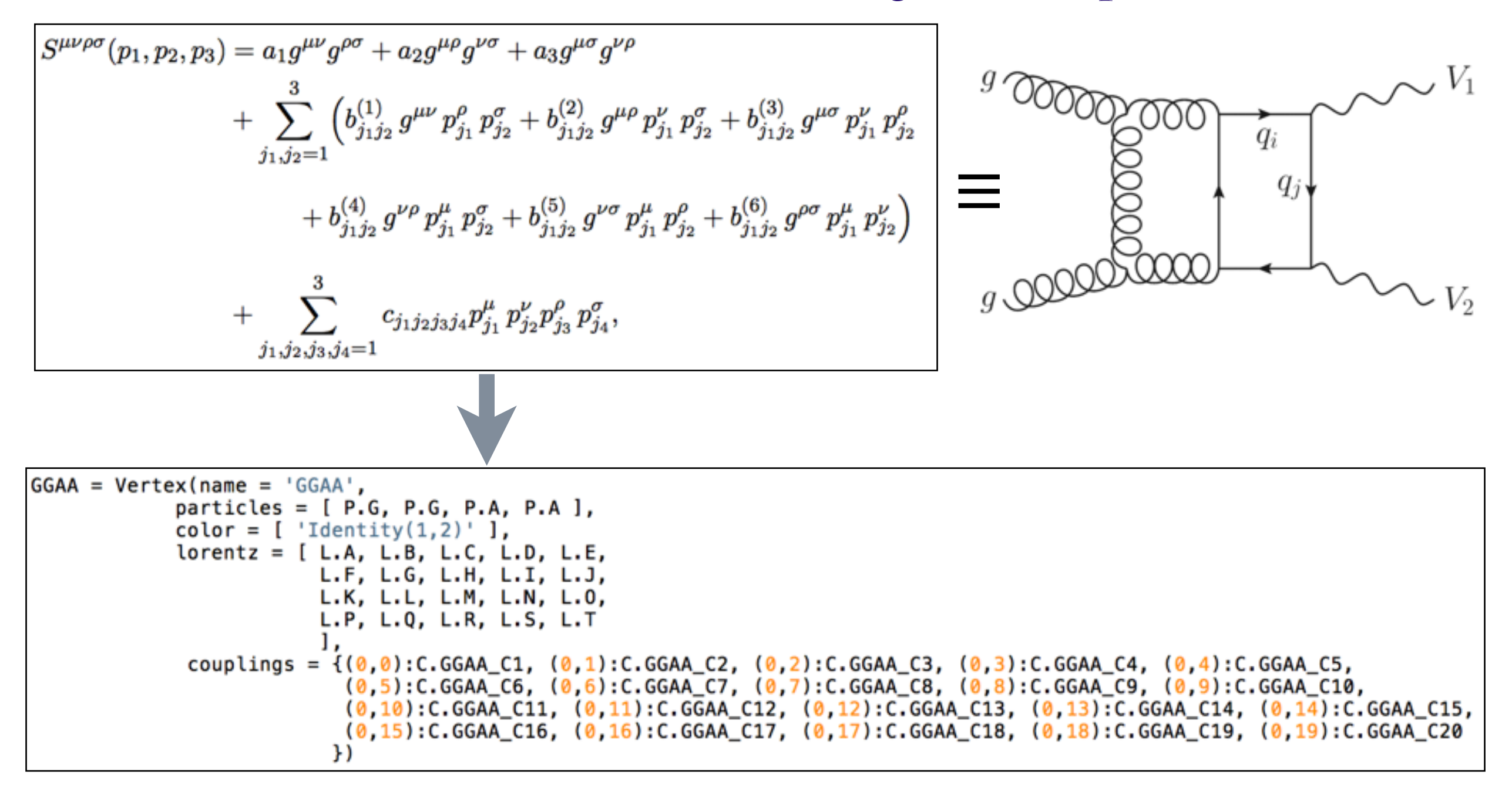

• Allows a tool like MG5\_aMC to generate arbitrary 2-loop amplitudes containing this loop (with any decay or vector quantum numbers, but with still onshell gluons)

Valentin Hirschi, ETHZ Mixed NLO QCD-EW Les Houches 09.06.2017

## Beyond Form Factors

• Push the idea further: extend the UFO format so as to further breakdown the form factor into Topologies and scalar masters.

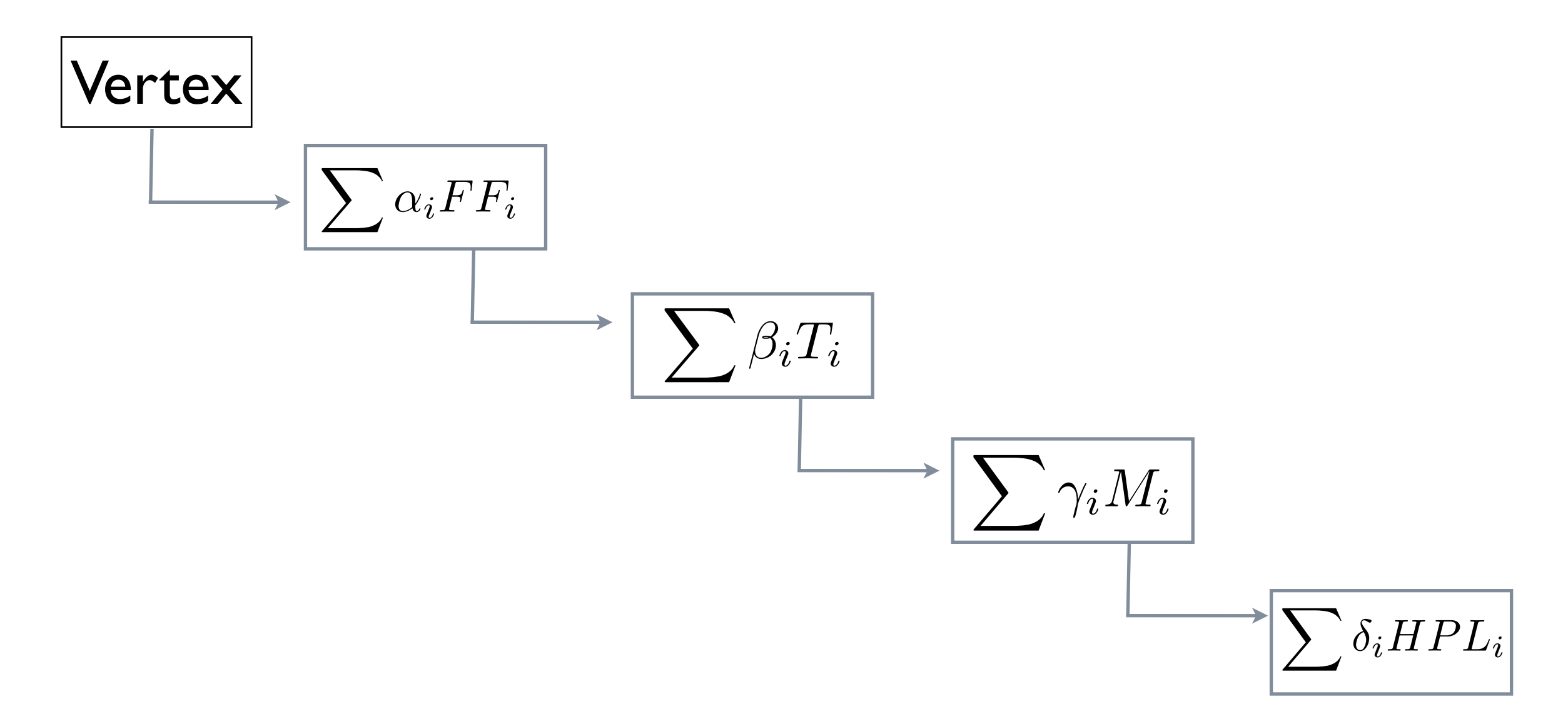

• UFO extension to accommodate the above?